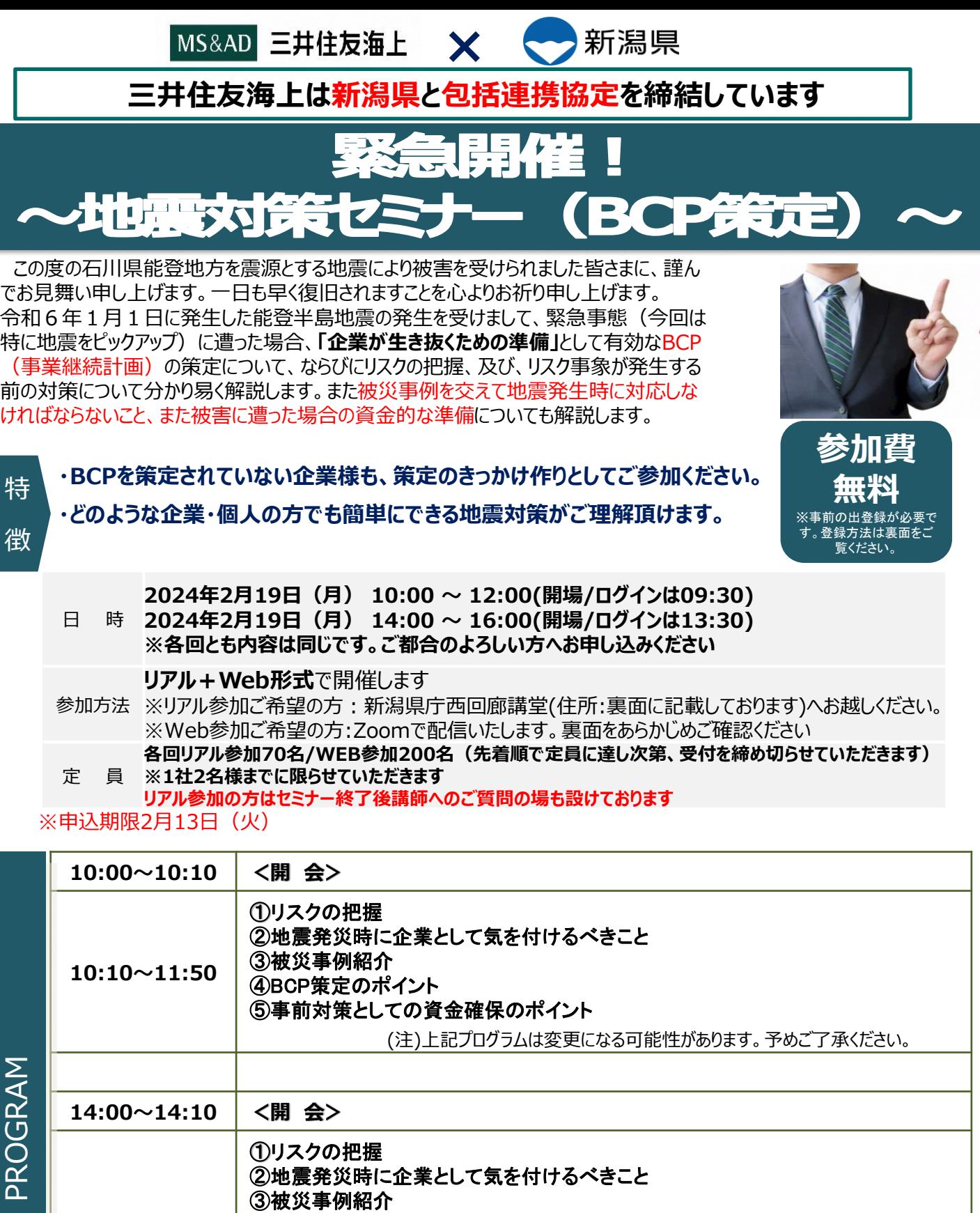

**14:10~15:50** ④BCP策定のポイント ⑤事前対策としての資金確保のポイント (注)上記プログラムは変更になる可能性があります。予めご了承ください。

<講師>

三井住友海上グループ MS&ADインターリスク総研㈱ リスクマネジメント第四部 事業継続マネジメント第一グループ 赤星 貴子

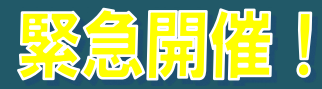

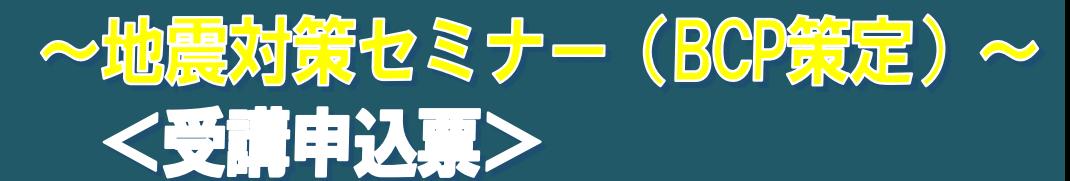

## **お申込み方法と受講**<br>- インストの読者

**1.お申込み方法 申込期限:2月13日(月)**

**以下のURL、または右のQRコードからご登録ください。 ※お申し込みの際、紹介者コードには「ACK62」をご入力ください。**

右記QRコードから、または以下URLから必要事項をご入力ください。

<リアル参加の方専用URL>

[https://forms.office.com/Pages/ResponsePage.aspx?id=VEVZi81pYkWlwsPdLp3MRvi0SfgC](https://forms.office.com/Pages/ResponsePage.aspx?id=VEVZi81pYkWlwsPdLp3MRvi0SfgCy-VPiVYQFT0D0mtUQVRCRUxQUDNBUUlQVUhZRkhJR0IwRks4QS4u) y-VPiVYQFT0D0mtUQVRCRUxQUDNBUUlQVUhZRkhJR0IwRks4QS4u

<WEB参加の方専用URL>

[https://forms.office.com/Pages/ResponsePage.aspx?id=VEVZi81pYkWlwsPdLp3MRvi0SfgC](https://forms.office.com/Pages/ResponsePage.aspx?id=VEVZi81pYkWlwsPdLp3MRvi0SfgCy-VPiVYQFT0D0mtURURYSlJSR0ZCWDlCNlBFV0NPNTU2Vk5HTi4u) y-VPiVYQFT0D0mtURURYSlJSR0ZCWDlCNlBFV0NPNTU2Vk5HTi4u

※定員なりましたら自動で上記サイトにアクセスできなくなります。その場合は定員満了となりましたので 何卒ご了承ください。

## **2.受講までの流れ**

<開催前日まで>

当セミナーはリアル+Web開催とします。リアル参加の方は、定員内の方へ後日参加可能のメールをご案内させて頂 きます。Web参加の方は、上記お申込み後に、当日のURL、ID、PWが案内されますので、ご確認ください。 <開催当日>

リアル参加の方は公共交通機関をご利用頂き会場までお越しください。当日は受付にてお名前を確認させて頂きます。 Web参加の方は開始時間になりましたら、案内メールに記載されたURLにアクセス頂き、ログインしてください。

<Web参加の方>

- ✓ 当日はパソコン、タブレットなどインターネットに接続可能な端末をご用意ください。 スマートフォンでも参加可能ですが、投影する資料をご覧いただくため、パソコン等での参加を推奨いたします。
- ✓ 当セミナーはZoomを利用して開催します。事前に「Zoom」アプリのインストールをお願いいたします。
- ✓ 必要に応じて、ヘッドホン又はイヤホンをご用意ください。音声が聞こえやすくなる場合があります。なお、マイク は必要ございません。
- ✓ 当セミナーの録画・録音・撮影、および二次利用、詳細内容のSNSへの投稿は固くお断りいたします。
- ✓ ライブ配信となりますため、映像や音声が乱れる場合もございます。
- ✓ 当日の接続方法や、接続トラブル等に関するお問い合わせ窓口のご用意はございません。 フリーズや音声が聞こえない等の不具合が生じた際は、一旦、Webセミナーから退出し、再度入り直しを お試しください。

新潟県が特定の商品やサービスを推奨するものではありません。

## **3.会場のご案内(会場参加の方)**

住所:〒950-8570 新潟市中央区新光町4-1 新潟県庁

会場:新潟県庁 2階 西回廊講堂

す。また、お申込み内容をセミナー講師にお知らせすることがあります。

お問い合わせ先

三井住友海上火災保険株式会社 新潟支店・新潟第一支社 担当:村井 (むらい) TEL:025-241-0741 FAX:025-241-8053 メールアドレス:y-murai@ms-ins.com

【お願い】

同業にあたるお立場の方、個人の方、その他当社の判断により、セミナーへのご参加をご遠慮いただく場合がございます。その場合の理由等に ついては、ご説明致しかねますので予めご了承ください。 本申込書にご記入いただいたお客さまの情報は、当社ならびに当社グループが今後開催するセミナーのご案内に利用させていただくことがありま

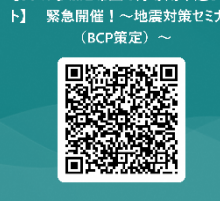

【リアル参加ご希望の方専用申込サイ

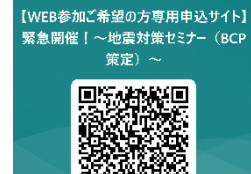